## Óptica paraxial 1:

1) Escriba una función en Matlab para trazar los rayos de una refracción en una interface plana (índices de refracción n,n'). Escriba funciones similares para estudiar la refracción en 2 interfaces (ver figura), y más generalmente en un número arbitrario N de interfaces.

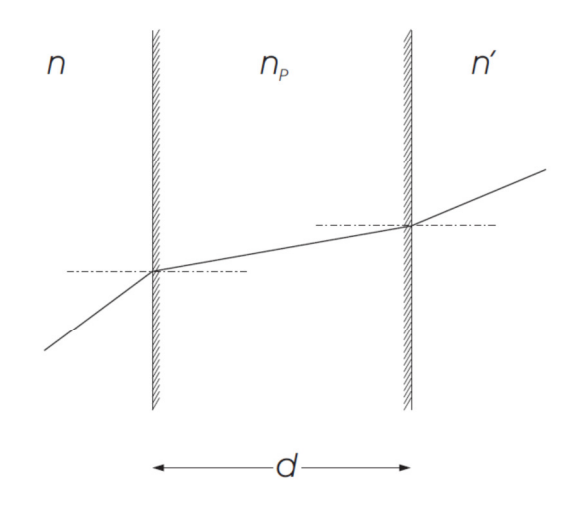

- 2) Hallar la matriz de transferencia correspondiente a la reflexión en un espejo plano.
- 3) Escribir una función en Matlab que realice el trazado de varios rayos a través de un lente delgada ubicada a una distancia d de foco f. Realizar el trazado para distintas distancias d'.

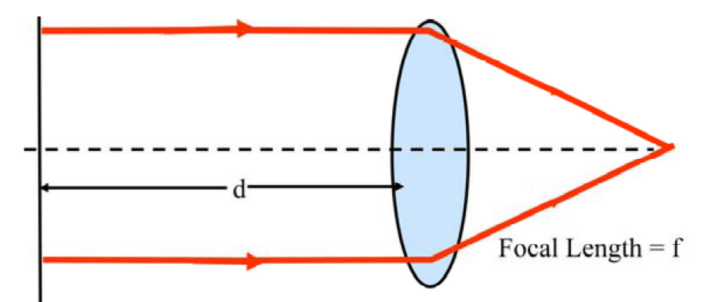

- 4) Escribir una función similar, suponiendo ahora que la lente es gruesa, de espesor e.
- 5) Realice el trazado de rayos para el sistema óptico compuesto de los siguientes elementos: a) interface plana en d. b) Lente delgada en 3d. c) medio de índice n2, de ancho 4d. Lente gruesa de espesor e.
- 6) Un objeto se ubica a 12cm de una combinación lente-espejo como muestra la figura. Use Matlab para hacer el trazado de rayos y la magnificación del objeto.